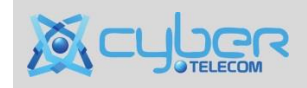

Введено в действие 03.12.2015 г.

## **Правила использования Промокодов** *(далее – Правила)*

- 1. Основные термины.
	- **Провайдер** Общество с ограниченной ответственностью «Кибер-Телеком».
	- **Заказчик** лицо, заключившее договор на Услуги и/или Продукты с Провайдером.
	- **WWW-сервер Провайдера** официальный сайт Провайдера, расположенный по адресу [http://quakehost.ru](http://quakehost.ru/) в сети Интернет.
	- **Промокод**  определенная последовательность символов, при условии активации которой и соблюдении иных условий использования Промокода Заказчику предоставляется Скидка.
	- **Скидка** предоставляемая Заказчику скидка на Услуги в размере, указанном Провайдером, при заказе Услуг через WWW-сервер Провайдера.
	- **Купон** документ (в том числе бумажная карточка или иной раздаточный материал; плакат или иной предназначенный для публичного обозрения носитель; любой другой промо-материал), содержащий Промокод и условия предоставления Скидки.
- 2. Промокод может быть доведен до сведения Заказчика путем указания в Купоне или на WWW-сервере Провайдера.
- 3. Промокод предоставляет право на получение Скидки в размере, указанном в Купоне или на WWWсервере Провайдера при соблюдении условий использования Промокода, также указанных в Купоне или на WWW-сервере Провайдера и в настоящих Правилах. Скидка предоставляется на оплату первого месяца Услуг без учета стоимости дополнительных Услуг.
- 4. В некоторых случаях Промокод предоставляет право на получение партнерского вознаграждения в размере, указанном в Купоне или на WWW-сервере Провайдера при соблюдении условий использования Промокода, также указанных в Купоне или на WWW-сервере Провайдера и в настоящих Правилах. Партнерское вознаграждение рассчитывается от суммы оплаты Заказчиком первого месяца Услуг без учета стоимости дополнительных Услуг и за вычетом Скидки.
- 5. Промокод может быть использован одним Заказчиком только один раз, если в Купоне или на WWWсервере Провайдера не указано иное.
- 6. Активация Промокода подразумевает полное согласие Заказчика с настоящими Правилами и условиями.
- 7. Промокод может быть использован только после активации. Для активации Промокода необходимо ввести его в специальное поле при заказе Услуг.